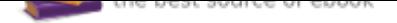

# The book was found

# **QuickBooks 2017 For Dummies (For Dummies (Computers))**

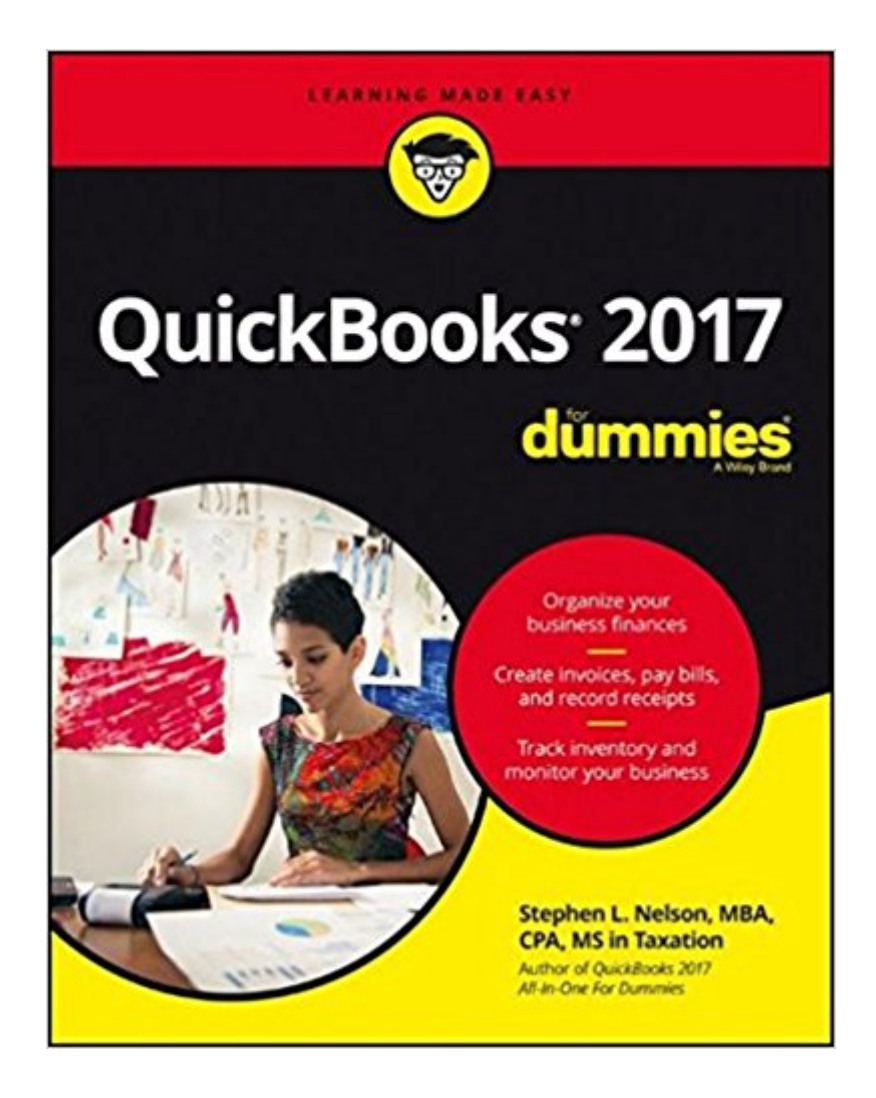

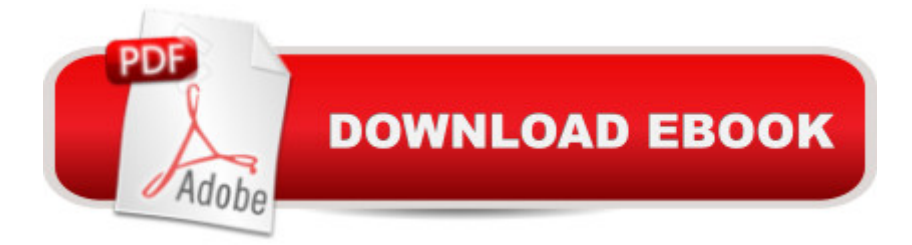

## **Synopsis**

The perennial bestseller $\tilde{A}$  $\varphi \hat{a}$   $\neg \hat{a}$  •updated for the latest release of QuickBooks If you're like most people involved with a small business, accounting isn't necessarily your strong suit, and certainly isn't the reason you got involved with your venture. Luckily, this bestselling guide shows you just how easy it is to use QuickBooks to keep your ducks in a row¢â ¬â •so you can spend less time worrying about finances and more time concentrating on other aspects of your growing business. With easy-to-follow guidance and plain-English explanations that cut through confusing financial jargon, QuickBooks 2017 For Dummies assumes no prior knowledge of the software and gets you started at the very beginning. In no time, you'll discover how to install the software and configure QuickBooks for your business needs, set up payroll reminders, download bank and credit card transactions, pay bills online, keep track of your checkbook and credit cards, and so much more. Organize all of your business finances in one place Create invoices and credit memos, record sales receipts, and pay the bills Track inventory, calculate job costs, and monitor your business reports Make tax time easier Written by a CPA who knows QuickBooks and understands your unique business needs, this is your go-to guide for getting past the paperwork and putting the program to work for you.

#### **Book Information**

Series: For Dummies (Computers) Paperback: 408 pages Publisher: For Dummies; 1 edition (October 17, 2016) Language: English ISBN-10: 1119281466 ISBN-13: 978-1119281467 Product Dimensions: 7.2 x 1 x 9.1 inches Shipping Weight: 1.2 pounds (View shipping rates and policies) Average Customer Review: 4.0 out of 5 stars 68 customer reviews Best Sellers Rank: #3,663 in Books (See Top 100 in Books) #1 in A A Books > Computers & Technology > Business Technology > Software > Enterprise Applications #1 in  $\tilde{A}$  A Books > Computers & Technology > Software > Quickbooks #1 in  $\tilde{A}$  A Books > Computers & Technology > Software > Personal Finance

### **Customer Reviews**

Organize your business finances Create invoices, pay bills, and record receipts Track inventory and

monitor your business Eliminate accounting woes— quickly! Want to get a better handle on your business finances? QuickBooks is the go-to accounting software for small business. This bestselling guide helps you discover how to use it to keep your finances in order— without losing your cool. From tracking sales and inventory to paying bills and processing payroll, it gives you the guidance you need to quickly and painlessly check "accounting" off your small business to-do list. Inside... Record and print receipts Fix mistakes with payments Make deposits Track customer invoices Deal with deposits Handle NSF checks Use online banking services Create estimates

Stephen L. Nelson, MBA, CPA, MS in Taxation, provides accounting, business advisory, tax planning, and tax preparation services for small businesses such as manufacturers, retailers, service firms, and start-up technology companies. He has written more than 100 books, which have sold more than five million copies.

Author writes the book for someone who has an existing business merging into QB17 - which is fine. However, as someone with a completely new business I was trying to do the "smart thing" and start from the beginning to set up QB for my business. Pieces I needed were much later in the book (Chapter 7) which led to a large amount of rearranging of my chart/list of accounts. I have an accounting degree and have spent most of the last 2-3 years working in accounting/AP so the theories behind everything were not new to me. My advice, either skip around to things you need as you need them, or read the entire thing before trying to set up a new business.

a little pricey but otherwise it is great book. Shows much what you can do

Very helpful book that guides you through learning this system. Highly recommend!

We could go nuts trying to unscramble the budget program. The help notes are the worst we have ever seen.

It answers many questions and uses everyday language! My only disappointment is that it doesn't go into much detail in the answers. But I appreciate the fact that the book would be huge if it did! Great reference book, but need more if you are trying to learn from scratch.

information. Not really what I needed.

Answering all our questions as we set up the business system

Good reference guide as long as you read entire book before setting up QuickBooks to ensure you follow the chapters needed for your type of business.

#### Download to continue reading...

QuickBooks Bookkeeping: The 10 Most Common Mistakes Everyone Makes and How to Fix Them [for QuickBooks and QuickBo](http://privateebooks.com/en-us/read-book/g2oLV/quickbooks-2017-for-dummies-for-dummies-computers.pdf?r=0aqBlL%2FlQa9bJN2B4wGgZ7U9ID3Y9EFsQHXgQibZJ6I%3D)oks Online QuickBooks 2017 For Dummies (For Dummies (Computers)) QuickBooks 2015: The Missing Manual: The Official Intuit Guide to QuickBooks 2015 QuickBooks for Contractors (QuickBooks How to Guides for Professionals) QuickBooks: The Ultimate QuickBooks Guide - Learn How To Optimize Bookkeeping For Your Small Business! Using QuickBooks Accountant 2015 for Accounting (with QuickBooks CD-ROM) Great Big World of Computers - History and Evolution : 5th Grade Science Series: Fifth Grade Book History Of Computers for Kids (Children's Computer Hardware Books) Use and Impact of Computers in Clinical Medicine (Computers and Medicine) Digital SLR Photography All-in-One For Dummies (For Dummies (Computers)) Blockchain For Dummies (For Dummies (Computers)) Social Media Marketing All-in-One For Dummies (For Dummies (Computers)) TASC For Dummies (For Dummies (Computers)) AutoCAD For Dummies (For Dummies (Computers)) Algorithms For Dummies (For Dummies (Computers)) SketchUp For Dummies (For Dummies (Computers)) Windows 10 For Seniors For Dummies (For Dummies (Computers)) Windows 10 For Dummies (For Dummies (Computers)) Windows 10 All-In-One For Dummies (For Dummies (Computers)) macOS Sierra For Dummies (For Dummies (Computers)) QuickBooks Pro 2017 Quick Reference Training Card Tutorial Guide Cheat Sheet (Instructions and Tips)

Contact Us

**DMCA** 

Privacy

FAQ & Help